# Unit 7: Input/Output Files (II)

# Reading more than one piece of information each time

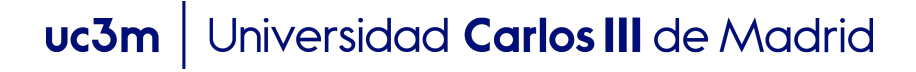

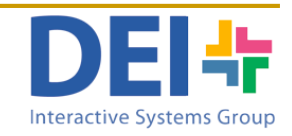

■ Write a program which reads from a file named 'race.txt' containing some race results in the following format:

#### Content of file 'race.txt':

*1111 Duncan Kibet 03-30-28 0234 Heile Gebreselassie 03-35-12 6781 James Kwambai 03-50-01 6331 Juan Pérez 03-55-55*

#### and print the data on screen as this:

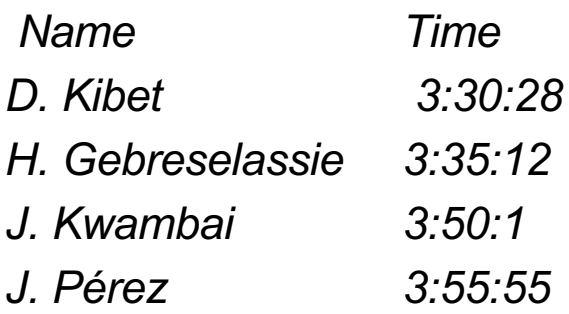

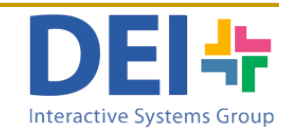

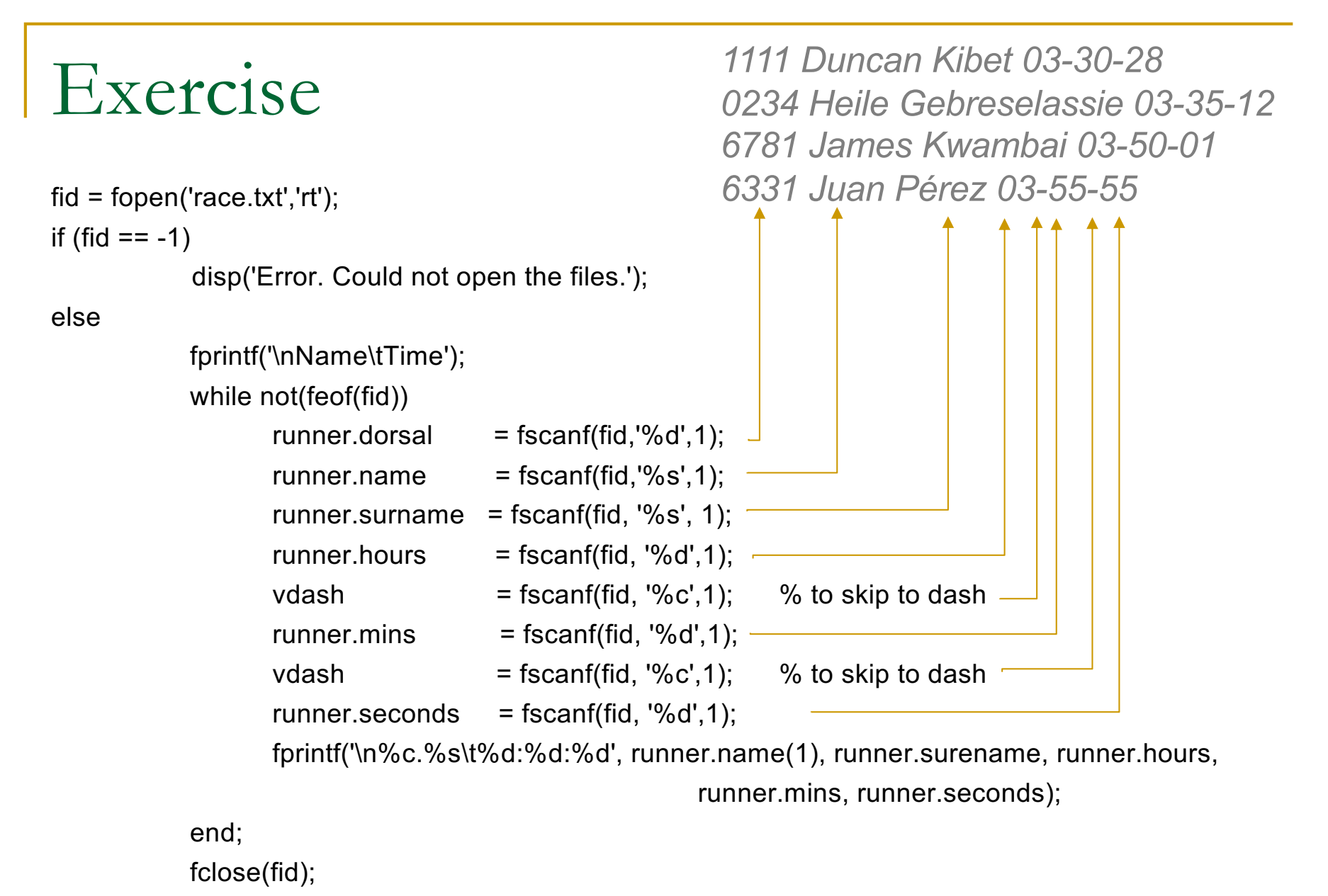

end;

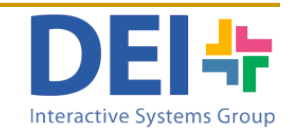

```
fi = fopen('race.txt','rt');if (fid == -1)
          disp('Error. Could not open the files.');
else
          fprintf('\nName\tTime');
          while not(feof(fid))
                 runner.dorsal = fscanf(fid,'%d',1);
                 runner.name = fscanf(fid, '%s', 1);runner.surname = fscanf(fid, \%s', 1);
                 runner.hours = fscanf(fid, '%d',1);
                 vdash = fscanf(fid, '%c',1); % to skip to dash
                 runner.mins = fscanf(fid, '%d',1);
                 vdash = fscanf(fid, '%c',1); % to skip to dash
                 runner.seconds = fscanf(fid, \%d',1);
                 fprintf('\n%c.%s\t%d:%d:%d', runner.name(1), runner.surename, runner.hours, 
                                                  runner.mins, runner.seconds);
          end;
          fclose(fid);
                                                      This solution it's ok… but
                                                      it is really long to write, and it requires 
                                                      to read symbols we are not interested 
                                                     in (i.e. the dash)
```
end;

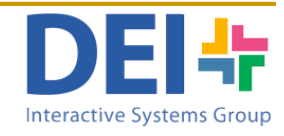

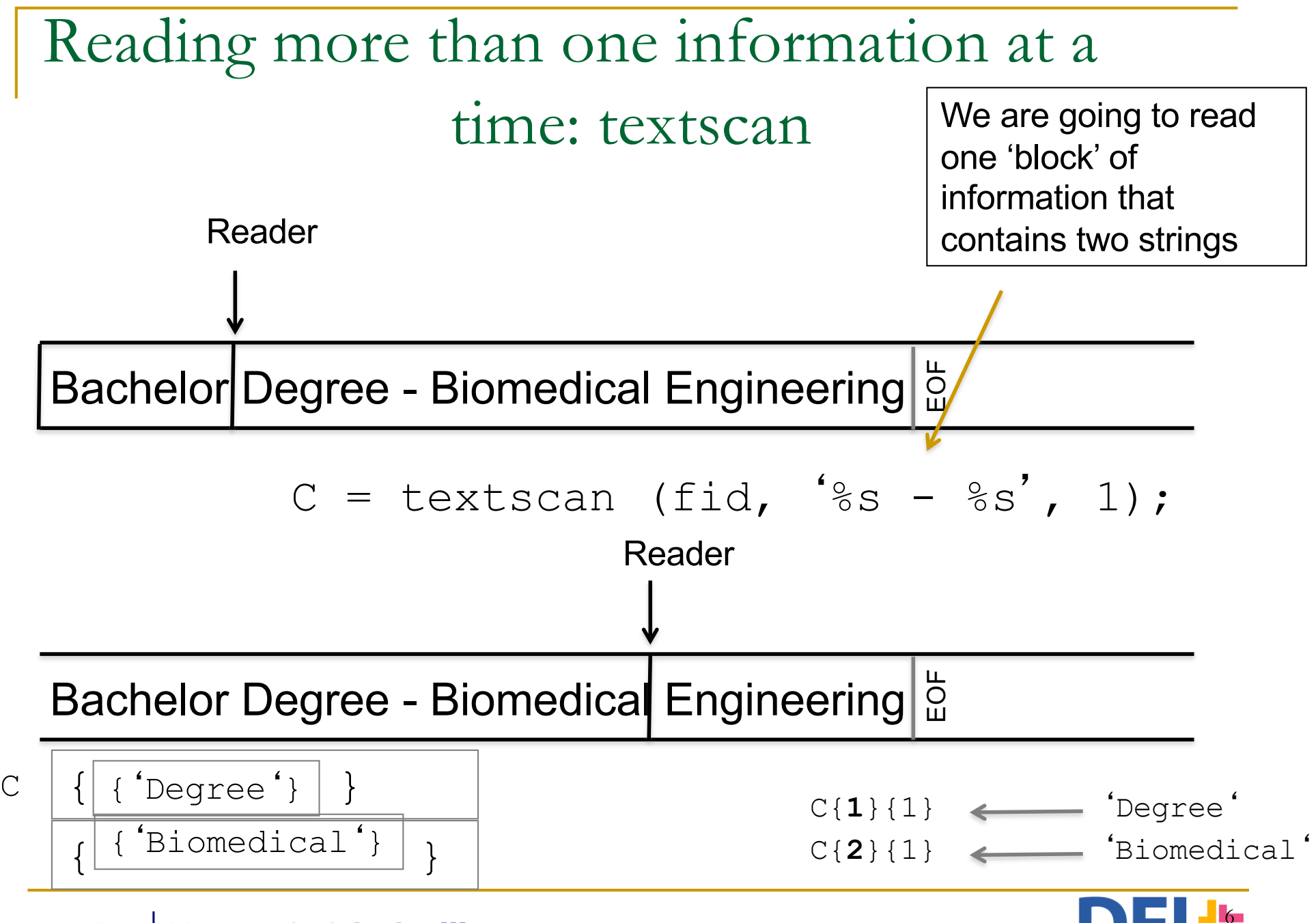

uc3m | Universidad Carlos III de Madrid

6 Interactive Systems Grout

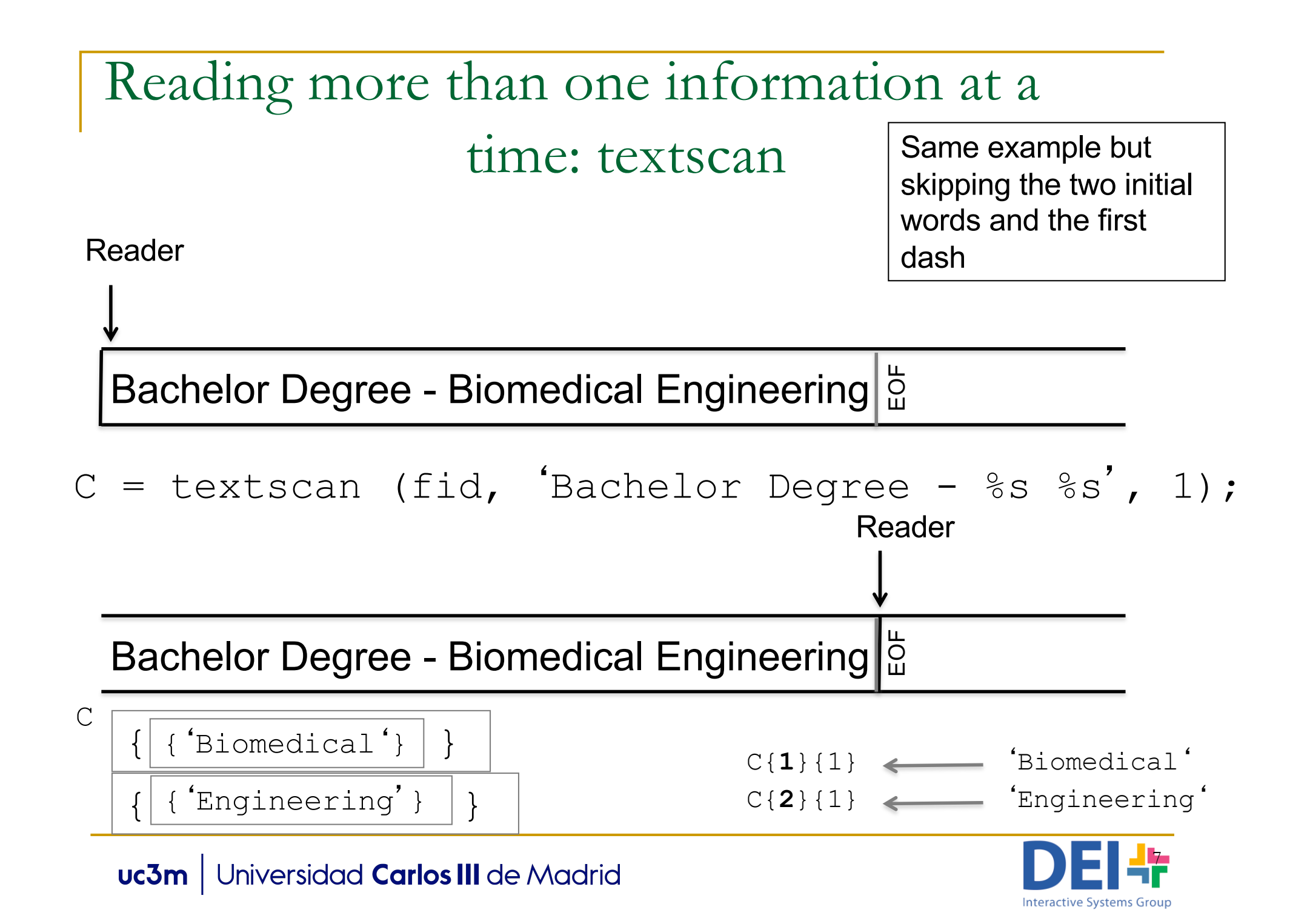

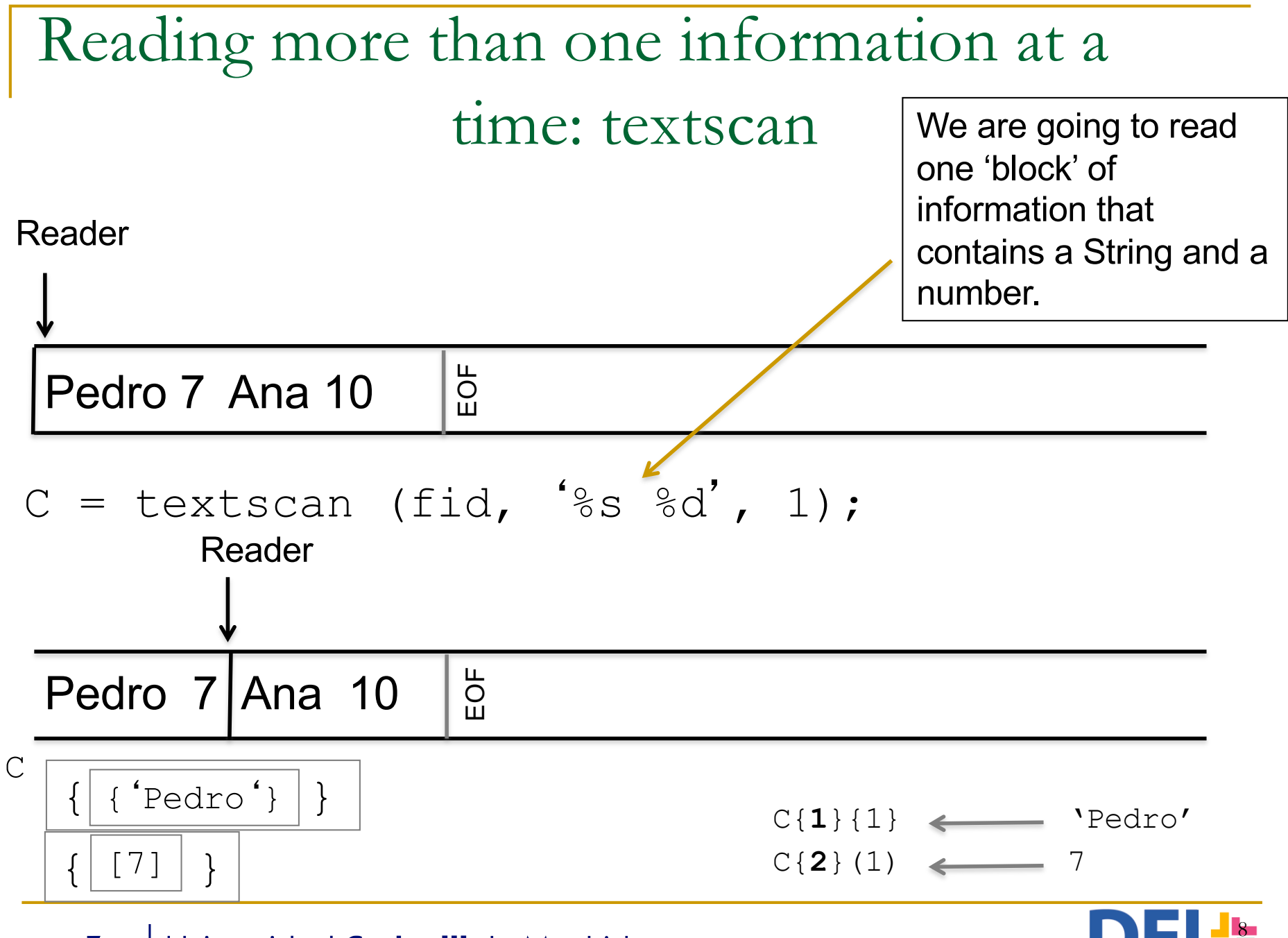

uc3m | Universidad Carlos III de Madrid

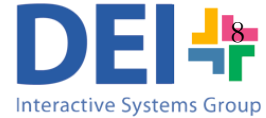

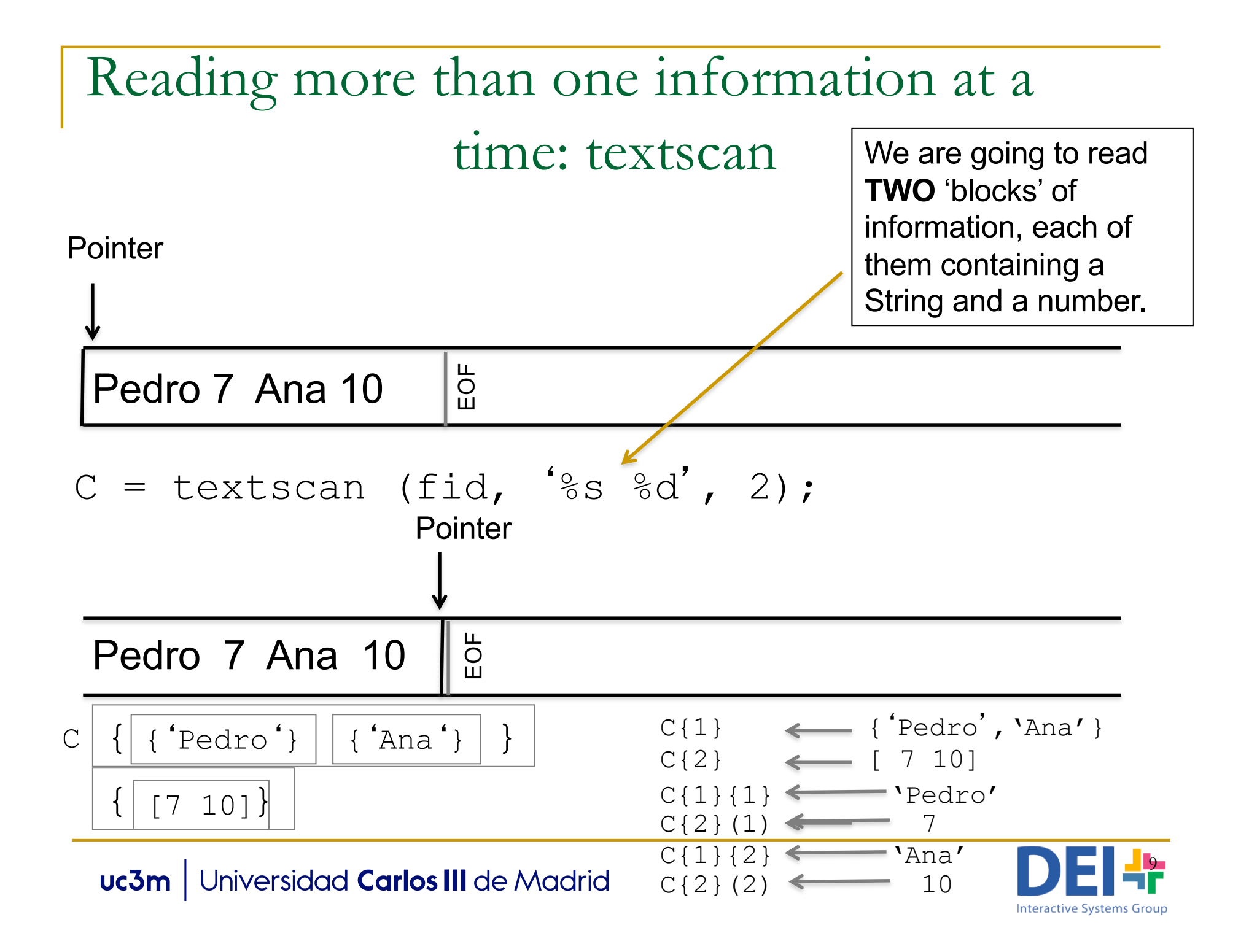

![](_page_9_Figure_0.jpeg)

#### Reading more than one information at a time: textscan

#### **Examples (cont):**

C= textscan (fi,  $\frac{1}{8}$ s\t $\frac{1}{8}$ ; 1);

Reads two strings separated by a tabulator, and places them in  $C{1}{1}{1}$  and  $C{2}{1}$ .

- C= textscan (fi, 'My birthday is the %dth of %s', 1); Reads an integer and an string and places them in  $C{1}(1)(1)$  and  $C{2}{1}$  respectively.
- C= textscan (fi, 'My birthday is the %dth of  $%$ s\n'); Reads the sentence 'My birthday…' as many times as it can. It returns a cell array in which the first cell contains an array of integers representing the day and the second cell contains and array of cells containing the strings.

![](_page_10_Picture_6.jpeg)

 $\blacksquare$  Write a program which reads from a file information about some race results and print it on screen in the following format:

#### *Content of the file 'race.txt'*

*1111 Duncan Kibet 03-30-28 0234 Heile Gebreselassie 03-35-12 6781 James Kwambai 03-50-01 6331 Juan Pérez 03-55-55*

#### Screen output:

![](_page_11_Picture_79.jpeg)

```
Example
```
This way we obtain the initial of the name

```
clear cRunner;
fid = fopen('race.txt','rt');if (fid == -1)
        disp('Error. Could not open the files.');
else
   fprintf('\nName\tTime');
   while feof(fid) == 0cRunner = textscan(fid,'%d %s %s %d-\frac{6}{3}d-%d',1);
    fprintf('\n%c.%s\t%d:%d:%d',cRunner{2}{1}(1),cRunner{3}{1},cRunner{4}(1),
          cRunner{5}(1),cRunner{6}(1));
    end
fclose(fid);
End if;
                                              In cRunner{2} we have the name
                                              In cRunner{3} we have the surname
                                              In cRunner{4} we have the hours
                                              In cRunner{5} we have the minutes
                                              In cRunner{5} we have the seconds
```
![](_page_12_Picture_3.jpeg)

![](_page_12_Picture_5.jpeg)

- $\blacksquare$  The information about the wages in a company are stored in a text file named 'wages.txt' which follow the format:
	- *employeeID Category Salary*
	- Write a program which updates the salaries of the employees according to their category. This way 'Managers' should see their wage increase a 10%,
	- 'Agents' a 20% and 'Programmers' a 50%.
	- *Example of content of the file 'wages.txt'*
	- *34 Agent 1500 74 Manager 2000 66 Manager 1700 99 Programmer 1500*

![](_page_13_Picture_7.jpeg)

![](_page_13_Picture_8.jpeg)

- The information about the wages in a company are stored in a tayt file named 'wages tyt' which follow the
	- $f$  De: **Best way to solve this type of problems:**

employee Interventies when the and organ<br>*Category Category Category Salary* Write a program with the sales the salar district of employees according to the structures) and the structures of the structures of the structures of the structures <sup>q</sup> *1.- Read the whole file and organize the information in memory using a data structure (in most cases the best one will be a vector of* 

- $\Box$  2.- Modify/update/transform the information in the data structure<sup>s and '</sup>Programmers' a <sup>50</sup>%. And <sup>20</sup>% and <sup>20</sup>% and <sup>20</sup>%. A 50% and <sup>20</sup>%
- *E* a 3.- Write the whole file from beginning to end *34 Agent 1500*

*74 Manager 2000 66 Manager 1700 99 Programmer 1500*

![](_page_14_Picture_8.jpeg)

```
clear cInfo;
fid = fopen('wages.txt','rt');if (fid == -1)disp('Error. Could not open the files.');
else
   count = 0;
   while feof(fid) == 0cInfo = textscan(fid, \%d \%s \%f', 1);
       cont = cont + 1;
       employee (cont).id = chfo {1} (1);employee(cont).category = cInfo{2}{1};
       employee (cont). salary = chfo {3} (1);end
   fclose(fid);
```
1st: Read the whole file and store the information in a data structure (in this case a vector of structures)

![](_page_15_Picture_3.jpeg)

cont

```
for i=1:cont
 if (strcmp(employee(i).category,'Manager') == 1)
          employee(i).salary = employee(i) .salary + employee(i).salary * 0,1;
 elseif (strcmp(employee(i).category,'Agent') == 1)
          employee(i).salary = employee(i) .salary + employee(i).salary * 0,2;
 elseif (strcmp(employee(i).category,'Programmer') == 1)
          employee(i).salary = employee(i) .salary + employee(i).salary * 0,5;
 end
end
```

```
fid = fopen('wages.txt','wt');
```
3rd: Write the file

for i=1:cont-1

fprintf(fid,'\%d %s %f\n', employee(i).id,employee(i).category, employee(i).salary ); end;

% The last line of the file does not include the 'change of line' character.

fprintf(fid, '\%d %s %f', employee(cont).id,employee(cont).category, employee(cont).salary ); fclose(fid);

```
end3m | Universidad Carlos III de Madrid
```
![](_page_16_Picture_10.jpeg)

■ Write a program which reads a file named 'exam.txt' that contains the results of the last exam of some students. The format of the lines of file is:

*studenNIU studentName result*

Then the program displays a menu like this in screen:

*Select one of the following options:*

- *1.- Display students' information*
- *2.- Modify students' results*
- *3.- Lists students data*
- *4.- Save*
- *5.- Exit*
- Option1: the program requires a student's NIU and displays the information of the correspondent student.
- Option2: the program requires a student's NIU and a value and updates the information about the student's exam with that value.

Option:3: list in screen the information of all students.

Option4: saves the file with the current information.

Option 5: exit

![](_page_17_Picture_16.jpeg)

#### ■ Example of content of the file:

*10004566 Esther 5 10007834 Marta 8 10006667 Laura 7 10007666 Elena 10*

![](_page_18_Picture_3.jpeg)

#### **Example of execution:**

*Select one of the following options:*

- *1.- Display students' information*
- *2.- Modify students' results*
- *3.- Lists students data*
- *4.- Save*
- *5.- Exit*
- *Your selection is: 1*

*\*\*\*\* DISPLAYING STUDENTS' INFORMATION \*\*\* Introduce a NIU: 10006667 NIU: 10006667 Name: Laura Result: 7*

![](_page_19_Picture_11.jpeg)

#### **Example of execution:**

*Select one of the following options: 1.- Display students' information*

- *2.- Modify students' results*
- *3.- Lists students data*
- *4.- Save*

*5.- Exit*

*Your selection is: 2*

*\*\* MODIFYING STUDENT'S RESULTS \*\* Introduce a NIU: 10007834 Introduce the result: 10 Information updated*

![](_page_20_Picture_9.jpeg)

![](_page_20_Picture_10.jpeg)

#### **Example of execution:**

*Select one of the following options: 1.- Display students' information 2.- Modify students' results 3.- Lists students data 4.- Save 5.- Exit Your selection is: 3 \*\*\* STUDENTS LIST \*\*\* Name NIU Result Esther 10004566 5 Marta 10007834 10 Laura 10006667 7 Elena 10007666 10*

![](_page_21_Picture_3.jpeg)

![](_page_21_Picture_4.jpeg)

#### **Example of execution:**

*Select one of the following options:*

- *1.- Display students' information*
- *2.- Modify students' results*
- *3.- Lists students data*
- *4.- Save*

*5.- Exit*

*Your selection is: 4 Information saved in the file*

![](_page_22_Picture_9.jpeg)

#### **Example of execution:**

*Select one of the following options:*

- *1.- Display students' information*
- *2.- Modify students' results*
- *3.- Lists students data*
- *4.- Save*

#### *5.- Exit*

*Your selection is: 5 Bye!*

![](_page_23_Picture_9.jpeg)

```
clear;
cont = 0:
fid = fopen('results.txt','rt');if (fid == -1)
    disp('Error when opening the file.');
else
  while feof(fid) == 0vNIU = fscanf(fid, '%d', 1);
     vName = fscanf(fid, '%s', 1);vResult = fscanf(fid, '%d', 1);cont = cont +1;
     students (cont).NU = vNU;students(cont).name = vName;
     students(cont).result = vResult; 
  end
  fclose(fid);
```
or you can do  $C =$  textscan(fid, '%d %s %d',1);  $cont = cont +1;$ students(cont).NIU =  $C{1}(1)$ ; students(cont).name =  $C{2}{1}$ ; students(cont).result =  $C(3)(1)$ ;

![](_page_24_Picture_3.jpeg)

```
option = -1;
  while (option \sim = 5)
    fprintf('\n ***** '); 
     disp('Select one of the following options:');
     disp('1.- Display students information');
     disp('2.- Modify students results');
     disp('3.- Lists students data');
     disp('4.- Save');
     disp('5.- Exit');
     option = input('Your selection is: ');
     if (option \leq 1) || (option \geq 5)
        disp('Incorrect option');
     else
       switch option 
          case 1
```
![](_page_25_Picture_2.jpeg)

case 1

case 2

```
disp('**** DISPLAYING STUDENTS INFORMATION ***');
usNIU = input('Introduce a NIU: ');
index = searchStudent(students, usNIU);
if (index \sim = -1)
  fprintf('\n NIU: %d', students(index).NIU);
  fprintf('\n NIU: %s', students(index).name);
  fprintf('\n NIU: %d', students(index).result);
else
  disp('Student does not exist');
end
disp('**** MODIFYING STUDENTS RESULTS ***');
usNIU = input('Introduce a NIU: ');
index = searchStudent(students, usNIU);
if (index \sim = -1)
 nResult = input('Introduce the result: ');
 students(index).result = nResult;
 disp('Information updated');
```
else

![](_page_26_Picture_5.jpeg)

```
disp('Student does not exist');
        end;
       case 3
       disp('**** STUDENTS LIST ***');
       fprintf('\nName\tNIU\tResult');
       for i=1:length(students)
          fprintf('\n%s\t%d\t%d', students(i).name, students(i).NIU,students(i).result);
       end;
       case 4
       fid = fopen('results.txt','wt');
       for i=1:length(students)-1
          fprintf(fid,'%d %s %d\n', students(i).NIU, students(i).name,students(i).result);
       end;
       fprintf(fid,'%d %s %d', students(i).NIU, students(i).name,students(i).result);
       disp('Information saved in the file');
       fclose(fid);
    end;
 end;
disp('bye');
```
end;

end;

```
function [indexout] = searchStudent(studentVect, niu)
bFound = 0;cont = 1;
while ((cont <= length(studentVect)) && (bFound ==0))
  if (studentVect(cont).NIU == niu)
     bFound = 1;else
     cont = cont +1;end;
end;
if bFound == 1indexout = cont;
else
  indexout = -1;
end;
end
```
![](_page_28_Picture_2.jpeg)

# BINARY FILES

![](_page_29_Picture_1.jpeg)

![](_page_29_Picture_2.jpeg)

### Read and Write Binary Files

- **n** A binary file contains any kind of data encoded as a sequences of bytes.
	- $\Box$  The format is specific to the software which handles that information.
	- $\square$  Ex: .mp3, .jpg, .doc, .
- **n** The process will be:
	- <sup>q</sup> Open file (*fopen*)
	- <sup>q</sup> Read or write information (*fwrite, fread*)
	- □ Close file (fclose)

![](_page_30_Picture_9.jpeg)

# Opening and closing files

■ Same functions than ASCII files though different control characters

![](_page_31_Picture_69.jpeg)

### Reading and Writing binary files

#### Writing to a file

![](_page_32_Figure_2.jpeg)

#### Reading from a file

![](_page_32_Picture_114.jpeg)

uc3m | Universidad Carlos III de Madrid

![](_page_32_Picture_6.jpeg)

![](_page_33_Picture_0.jpeg)

Read 1 integer of 16 bytes from a file named 'example.bin'

![](_page_33_Picture_2.jpeg)

![](_page_33_Picture_3.jpeg)

■ Read 1 integer of 16 bytes from a file named 'example.bin'

```
fid = fopen('example.bin','r');
if fid == -1disp('Error when opening the file');
else
   [data,count] = \{t| real(fid, 1, 'int16')\}fclose(fid);
end
```
![](_page_34_Picture_3.jpeg)

# READING IMAGES

![](_page_35_Picture_1.jpeg)

![](_page_35_Picture_2.jpeg)

## Reading Images

**n** To read an image use the command *imread* 

![](_page_36_Figure_2.jpeg)

 $\blacksquare$  To display an image

![](_page_36_Figure_4.jpeg)

![](_page_36_Picture_5.jpeg)

# DIRECT ACCESS

![](_page_37_Picture_1.jpeg)

![](_page_37_Picture_2.jpeg)

### Direct access to the elements of a file

**n** Obtain the position of the file were the next read will be carried out

![](_page_38_Figure_2.jpeg)

To reposition the file position indicator

```
status = fseek (fid, offset, origin)
            Move position indicator offset
            bytes towards the end of the 
            file (offset > 0) or the beginning
            of the file (offset < 0)
                                            'bof' Beginning of the file
                                            'cof' Current position
                                            'eof' End of file
```
![](_page_38_Picture_5.jpeg)